# **como criar aposta no pixbet**

- 1. como criar aposta no pixbet
- 2. como criar aposta no pixbet :roulette xtreme
- 3. como criar aposta no pixbet :site de apostas jogo do bicho

### **como criar aposta no pixbet**

#### Resumo:

**como criar aposta no pixbet : Inscreva-se em bolsaimoveis.eng.br e descubra o tesouro das apostas! Ganhe um bônus especial e inicie sua busca pela fortuna!**  contente:

A principal caractérística do handicap asiático é a inclusão da empate das possibilidades de resultado. Na modalidade, e possível que o valor seja como criar aposta no pixbet aposta seja desenvolvido com ajuda reduzido

O handicap asiático é uma modalidade de aposta defensiva em que o resultado está a ser incluído numa lista das opções.

Uma vantagem principal de ser o resultado não para a aposta é que seja um valor da apostas pode ter sido desenvolvido, mesmo seo resultante non for the esperado.

No sentido, é importante notar que a probabilidade de ganho É menor do em outras modalidades da aposta.

Exemplo de como funciona o handicap asiático

[brazino jogo da galera o que significa](https://www.dimen.com.br/brazino-jogo-da-galera-o-que-significa-2024-07-24-id-14980.html)

Casino Bourbon Monte Carlo • de monte-**Carlo** (Francês) Casin diMonte Carlos (Italiano) Localização Localização Lugar do Casino Monte Carlo, Mónaco Aberturas data de: data: Julho de 1865 CasinoClub Bases tipo de terrestres Proprietário Bainsde Proprietários De Mer Socit des Mer. Yaamava' Resort e

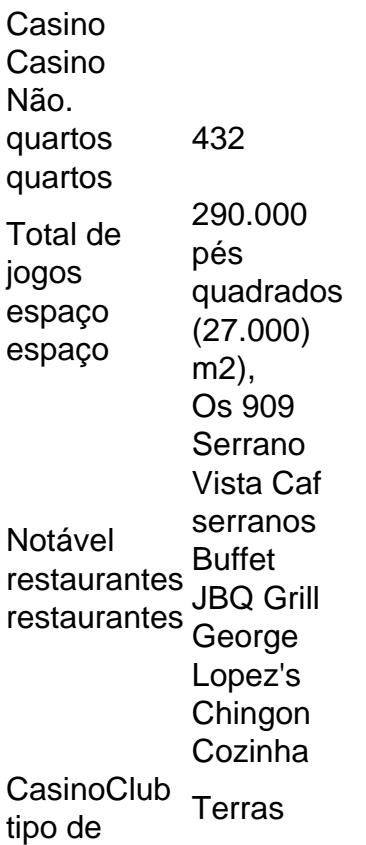

## **como criar aposta no pixbet :roulette xtreme**

Descubra como apostar no Bet365 com nosso guia abrangente para iniciantes. Aprenda passo a passo como criar uma conta, depositar fundos e fazer suas primeiras apostas.

Se você é novo no mundo das apostas esportivas, pode ficar confuso com o grande número de casas de apostas disponíveis. No entanto, se você procura uma plataforma confiável e de renome, o Bet365 é uma escolha excelente. Neste guia, forneceremos instruções passo a passo sobre como apostar no Bet365 de maneira fácil e eficiente. Abordaremos tópicos como criar uma conta, fazer depósitos, fazer apostas e sacar seus ganhos.

pergunta: Como criar uma conta no Bet365?

resposta: Criar uma conta no Bet365 é simples. Basta acessar o site oficial, clicar no botão "Registrar" e preencher o formulário com seus dados pessoais. Você precisará fornecer seu nome, endereço, data de nascimento e informações de contato.

pergunta: Quais são os métodos de depósito disponíveis no Bet365?

Descubra tudo o que você precisa saber sobre a Bet365, a maior casa de apostas do mundo. Do registro ao saque, oferecemos um guia abrangente para ajudá-lo a aproveitar ao máximo a como criar aposta no pixbet experiência de aposta.

Se você é apaixonado por esportes e quer levar como criar aposta no pixbet experiência de apostas para o próximo nível, a Bet365 é o lugar certo para você. Com uma ampla gama de esportes e mercados, recursos avançados e promoções exclusivas, a Bet365 oferece tudo o que você precisa para ter sucesso nas apostas esportivas.

Neste artigo, vamos explorar todos os aspectos da Bet365, desde como se registrar e depositar fundos até como fazer apostas e sacar seus ganhos. Também forneceremos dicas e estratégias para ajudá-lo a aumentar suas chances de ganhar. Então, sente-se, relaxe e vamos mergulhar no emocionante mundo das apostas esportivas com a Bet365.

pergunta: Como faço para me registrar na Bet365

resposta: O processo de registro na Bet365 é rápido e fácil. Basta visitar o site da Bet365 e clicar no botão "Registrar". Você será solicitado a fornecer algumas informações pessoais básicas, como seu nome, endereço de e-mail e data de nascimento. Depois de enviar o formulário, você receberá um e-mail de confirmação com um link para ativar como criar aposta no pixbet conta.

### **como criar aposta no pixbet :site de apostas jogo do bicho**

# **Discute sobre o colonialismo russo na Ucrânia como criar aposta no pixbet novo podcast**

Em uma tarde recente como criar aposta no pixbet Kyiv, um professor de literatura e um comediante de stand-up uniram forças para discutir sobre o colonialismo russo, um assunto que tem se tornado uma obsessão entre ativistas ucranianos, figuras culturais e donos de livrarias. A moderadora da discussão, que foi gravada para um novo podcast da emissora nacional pública ucraniana, foi Mariam Naiem, designer gráfica e ex-estudante de filosofia que se tornou uma especialista inesperada no assunto.

"Essa guerra é apenas a continuação de séculos de colonialismo russo", disse a Sra. Naiem, de 32 anos, referindo-se à invasão como criar aposta no pixbet grande escala da Ucrânia pela Rússia. "É o mesmo roteiro."

A dominação cultural e política de longa data da Rússia sobre a Ucrânia, primeiro através do seu império e depois da União Soviética, deixou uma marca indelével, concordaram os convidados do podcast enquanto se lamentavam por serem mais fluentes como criar aposta no pixbet poemas e filmes russos do que como criar aposta no pixbet tesouros culturais nacionais.

Author: bolsaimoveis.eng.br Subject: como criar aposta no pixbet Keywords: como criar aposta no pixbet Update: 2024/7/24 18:19:54